## TOOVIL 公交旅顺口19路(中远造船加车)的时间表和线路图

## B旅顺口19路(中远造船加车) 中远 F 市式App

公交旅顺口19(中远造船加车)((中远))仅有一条行车路线。工作日的服务时间为:

(1) 中远: 06:30 - 17:00

使用Moovit找到公交旅顺口19路(中远造船加车)离你最近的站点,以及公交旅顺口19路(中远造船加车)下班车的到站时 间。

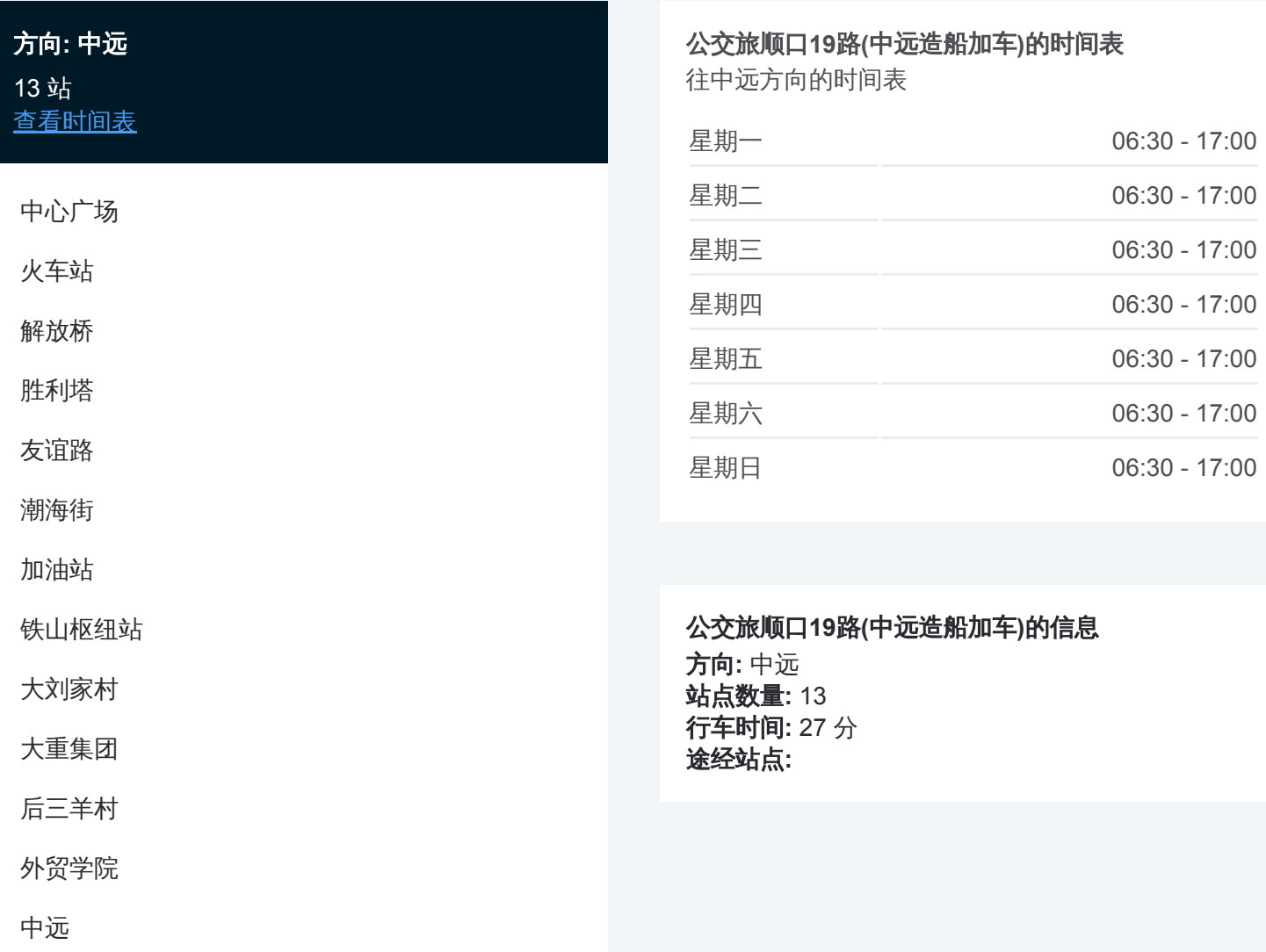

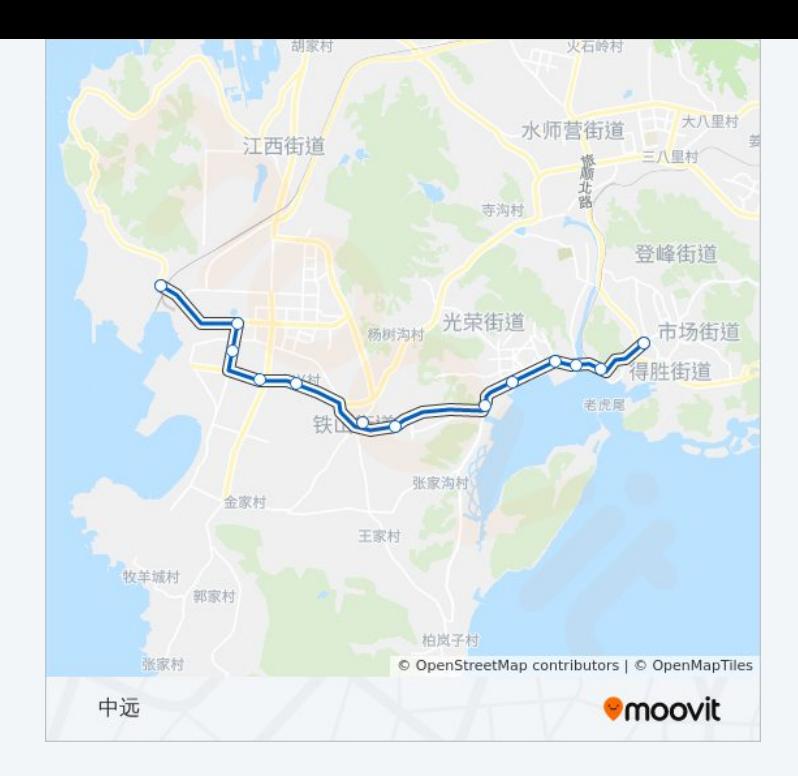

你可以在moovitapp.com下载公交旅顺口19路(中远造船加车)的PDF时间表和 线路图。使用Moovit[应用程式查](https://moovitapp.com/dalian___%E5%A4%A7%E8%BF%9E-5377/lines/%E6%97%85%E9%A1%BA%E5%8F%A319%E8%B7%AF_%E4%B8%AD%E8%BF%9C%E9%80%A0%E8%88%B9%E5%8A%A0%E8%BD%A6/686655/2882182/zh-cn?ref=2&poiType=line&customerId=4908&af_sub8=%2Findex%2Fzh-cn%2Fline-pdf-Dalian___%25E5%25A4%25A7%25E8%25BF%259E-5377-1105781-686655&utm_source=line_pdf&utm_medium=organic&utm_term=%E4%B8%AD%E8%BF%9C)询大连的实时公交、列车时刻表以及公共交 通出行指南。

关于[Moovit](https://editor.moovitapp.com/web/community?campaign=line_pdf&utm_source=line_pdf&utm_medium=organic&utm_term=%E4%B8%AD%E8%BF%9C&lang=en) · MaaS[解决方案](https://moovit.com/maas-solutions/?utm_source=line_pdf&utm_medium=organic&utm_term=%E4%B8%AD%E8%BF%9C) · [城市列表](https://moovitapp.com/index/zh-cn/%E5%85%AC%E5%85%B1%E4%BA%A4%E9%80%9A-countries?utm_source=line_pdf&utm_medium=organic&utm_term=%E4%B8%AD%E8%BF%9C) · Moovit社区

© 2024 Moovit - 保留所有权利

查看实时到站时间

 $\begin{tabular}{|c|c|c|} \hline \quad \quad & \cup se \quad \quad & \mbox{\bf \large Web App} \quad \quad & \mbox{\bf \large (} & \mbox{\bf \large App Store} \quad \quad & \mbox{\bf \large 0} \end{tabular}$ **EXAMPLE Play**